**Laboratorium automatyki i robotyki**

## **Ćwiczenie 2: Matlab i Simulink**

- 1. Utworzyć wektor *t* o elementach oddalonych o 0.1 s w zakresie od 0 do 10 s. Narysować wykres funkcji *y* = 2 sin *t* + 3 cos*t*, a następnie użyć funkcji max w celu określenia jej maksimum. Sprawdzić wynik za pomocą kursora.
- 2. Znaleźć pierwiastki następujących równań:
	- (a)  $s^3 + 2s^2 + 1 = 0$
	- (b)  $p^3 + 1 = 0$
	- $(c) -3s^2 5s + 2 = 0$
- 3. Zdefiniuj w Matlabie transmitancje poniższych układów:
	- (a) Układ *G<sup>A</sup>* ma jednostkowe wzmocnienie jednostkowe dla *ω* = 0 rad/s, biegun w punkcie *−*3 i zero w punkcie *−*4.
	- (b) Układ *G<sup>B</sup>* ma wzmocnienie 10 dla *ω* = 0 rad/s, zero w punkcie *−*1 i dwa bieguny w punktach *−*1 + *j*0*.*5 i *−*1 *− j*0*.*5.
	- (c) Układ *G<sup>C</sup>* ma nieskończone wzmocnienie dla *ω* = 0 rad/s, zero w punkcie *−*6, dwa bieguny w początku układu współrzędnych i biegun w punkcie *−*4.

(*Wskazówka:* Wykorzystać polecenia tf oraz zpk.)

- 4. Dla układu o transmitancji *G*1(*s*) = 1*/*(*τs* + 1) oraz wymuszenia *U*(*s*) w postaci skoku jednostkowego, utworzyć odpowiedni M-plik obrazujący wyjście  $y(t)$  dla trzech przypadków:  $\tau = 2$ ,  $\tau = 4$  oraz  $\tau = 6$  s. Wykresy powinny znajdować się na tym samym rysunku. (*Wskazówka:* Wykorzystać polecenia step oraz hold.)
- 5. Dane są następujące transmitancje:

$$
g_1(s) = \frac{s^2 + 2s + 1}{s^3 + 3s^2 + 1}
$$
,  $g_2(s) = \frac{2s^2 - 3}{(s^3 + 1)(s^2 + s + 1)}$ .

- (a) Wprowadzić *g*1(*s*) używając wektorów wierszowych.
- (b) Wprowadzić  $g_2(s)$  używając notacji s=tf('s').
- (c) Znaleźć zera licznika i mianownika *g*1(*s*) stosując polecenie roots.
- (d) Porównać wyniki z rezultatami otrzymanymi za pomocą poleceń zero oraz pole. Sprawdzić gdzie są pierwiastki z zastosowaniem funkcji pzmap.
- (e) Znaleźć zera i bieguny *g*2(*s*) stosując odpowiednie polecenia. Użyć funkcji pzmap w celu upewnienia się, że układ jest stabilny (bieguny muszą leżeć w lewej półpłaszczyźnie).
- 6. Przekształcenie Laplace'a opóźnienia czasowego ma postać *e <sup>−</sup>T s*. Następująca transmitancja zawiera opóźnienie dwusekundowe:

$$
g(s) = \frac{10e^{-2s}}{5s + 1}.
$$

- (a) Wprowadzić transmitancję g1 reprezentującą *g*(*s*) bez opóźnienia.
- (b) Wprowadzić get(g1); zaobserwować, że wśród listy atrybutów g1 jest zerowa wartość InputDelay.
- (c) Użyć następujących poleceń do wprowadzenia *g*(*s*):

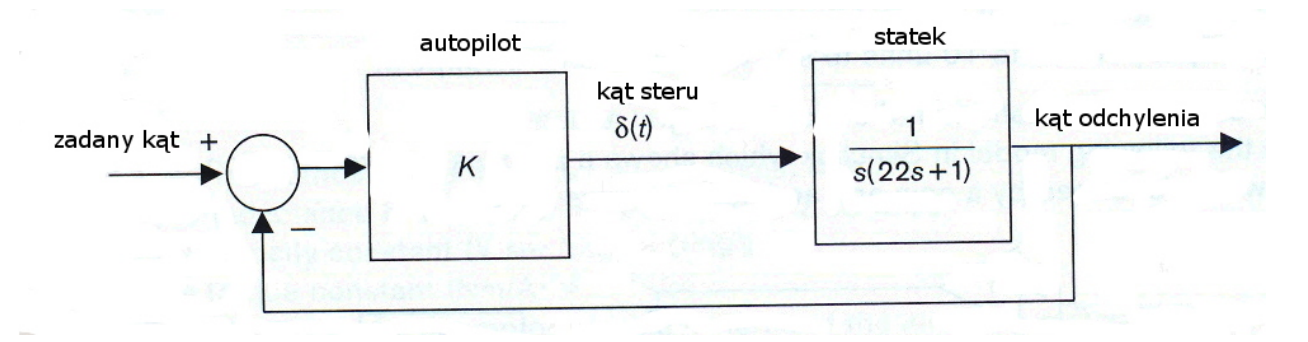

Rysunek 1: Model do zadania 1.

$$
g = g1;
$$
  
set(g, 'InputDelay', 2)

- (d) Narysować odpowiedź skokową układu zarówno z opóźnieniem, jak i bez opóźnienia. Porównać rezultaty.
- 7. Rozważmy układ opisany następującymi równaniami:

$$
Y_1(s) = \frac{2}{3s+1}U_1(s)
$$
  

$$
Y_2(s) = 6Y_1(s) + \frac{5}{6s+1}U_2(s)
$$

- (a) Zaimplementować ten model w Simulinku.
- (b) Narysować  $y_2(t)$  dla  $u_1(t) = u_2(t) = 1$ .
- 8. Uproszczony schemat blokowy układu sterowania autopilota statku pokazuje rys. 1. Układ steruje kątem odchylenia *φ*.
	- (a) Zaimplementować model w Simulinku dla  $K = 1$  oraz zadanego kąta  $\phi_r = 30^\circ$ . W celu zadawania *K*, zastosować 'slider gain'.
	- (b) Zmieniać wartość *K* w celu uzyskania przeregulowania na poziomie 10*◦* .
- 9. Układ zbiornika opisuje się równaniem różniczkowym pierwszego rzędu:

$$
11.5\dot{h}(t) + h(t) = q(t),
$$

gdzie:  $h(t)$  — poziom cieczy,  $q(t)$  — przepływ wejściowy w m<sup>3</sup>/min.

- (a) Wyprowadzić model układu oparty na przekształceniu Laplace'a.
- (b) Użyć Simulinka w celu znalezienia odpowiedzi $h(t)$ na skok o wartości 1 m $\frac{3}{\text{min}}$ , ale w sytuacji gdy istnieje dodatkowa wolnozmienna składowa wejścia o amplitudzie 0.1 i częstotliwości 0.05 Hz.
- 10. Prawo Stefana określa, że szybkość zmian temperatury ciała wskutek promieniowania ciepła opisuje się równaniem

$$
\frac{\mathrm{d}T}{\mathrm{d}t} = -k(T^4 - T_0^4),
$$

gdzie: *T* — temperatura ciała, *T*<sup>0</sup> — temperatura otoczenia [*◦*K].

- (a) Zaimplementować podany model nieliniowy w Simulinku. (*Wskazówka:* Zastosować funkcje 'Fcn' oraz 'Transfer Fcn with initial states' (z zestawu Simulink Extras).)
- (b) Zakładając  $T_0 = 280 \text{ K}$ ,  $k = 1.0 \times 10^{-11}$  oraz temperaturę początkową  $T(0) = 600 \text{ K}$ , jak długo zajmie temu ciału osiągnięcie stanu ustalonego?